# **6. Diseño Básico de controladores SISO**

Parte 1

#### **Panorama:**

- **Enfoque polinomial**
- Ajuste de PI y PID mediante asignación de polos
- El predictor de Smith

## **Introducción**

En el capítulo anterior examinamos controladores PID ajustados con métodos esencialmente empíricos. En este capítulo pasamos a métodos más rigurosos y generales para el diseño de sistemas de control. Nuestra primera motivación es la siguiente pregunta:

¿Dado un modelo de un sistema, es posible sintetizar un controlador tal que los polos a lazo cerrado tengan ubicaciones predeterminadas?

Veremos en este capítulo que la respuesta es afirmativa. Llamamos a estos métodos de **asignación de polos**, que es una idea fundamental en la síntesis de controladores.

Apunte recomendado para este tema: **Controladores PID**, de Virginia Mazzone.

## **Enfoque polinomial**

Consideramos el lazo de control nominal de la figura,

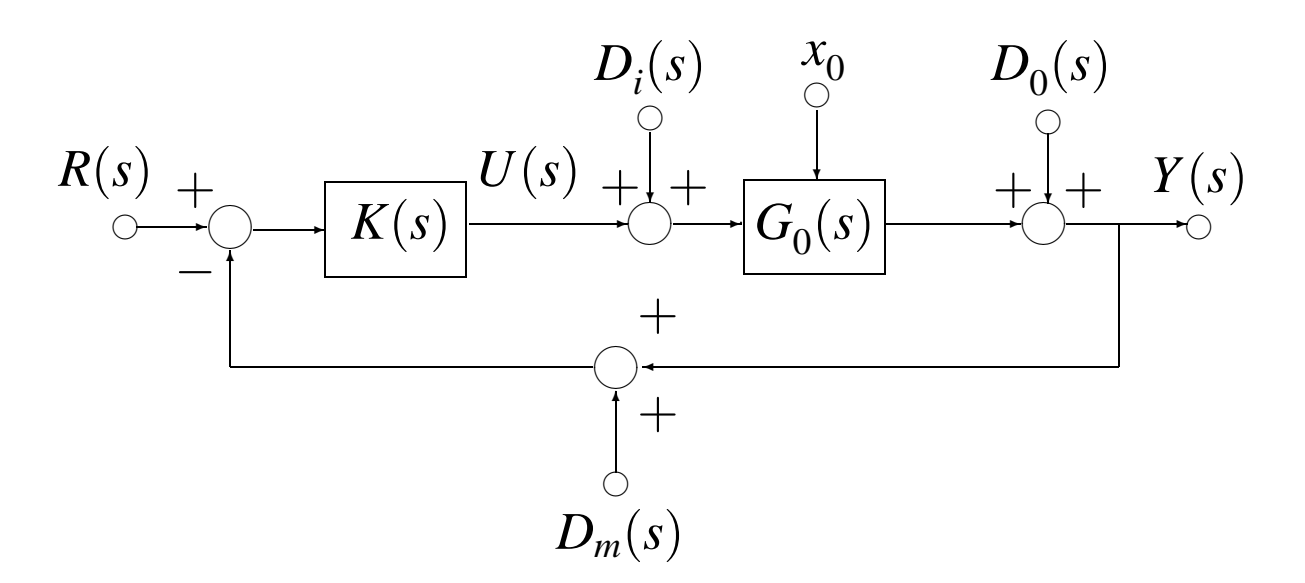

Figura 1: Lazo de control de un grado de libertad

donde las funciones transferencia de la planta y el controlador están dadas por los cocientes de polinomios

(1) 
$$
K(s) = \frac{P(s)}{L(s)}, \quad G_0(s) = \frac{B_0(s)}{A_0(s)}
$$

definidas a su vez por los polinomios

$$
P(s) = p_{n_p} s^{n_p} + p_{n_p-1} s^{n_p-1} + \dots + p_0
$$
  
\n
$$
L(s) = l_{n_l} s^{n_l} + l_{n_l-1} s^{n_l-1} + \dots + l_0
$$
  
\n
$$
B_0(s) = b_{n-1} s^{n-1} + b_{n-2} s^{n-2} + \dots + b_0
$$
  
\n
$$
A_0(s) = a_n s^n + a_{n-1} s^{n-1} + \dots + a_0
$$

Supongamos que tenemos un **polinomio característico a lazo cerrado deseado**, dado por

(2) 
$$
A_{lc}(s) = c_{n_c}s^{n_c} + c_{n_c-1}s^{n_c-1} + \cdots + c_0,
$$

que puede elegirse a partir de la respuesta deseada del sistema a lazo cerrado, cumpliendo, por ejemplo, con cierto tiempo de respuesta, sobrevalor, etc.

#### **Objetivo**

Nuestro objetivo es ver si, dados los polinomios  $B_0$  y  $A_0$  que definen la planta, se pueden diseñar *P* y *L* de modo que el polinomio característico de lazo cerrado sea *Alc*.

Vamos a ver que, bajo ciertas condiciones, esto es ciertamente posible.

Antes de entrar en la teoría general, veamos primero un problema simple para ilustrar las ideas principales.

**Ejemplo 1.** Sea el modelo nominal de la planta

$$
G_0(s) = \frac{1}{s^2 + 3s + 2} \triangleq \frac{B_0(s)}{A_0(s)}.
$$

Consideremos un controlador con estructura atraso-adelanto,

$$
K(s) = \frac{p_1 s + p_0}{l_1 s + l_0} \triangleq \frac{P(s)}{L(s)}.
$$

El polinomio característico a lazo cerrado satisface la relación

(3) 
$$
A_0(s)L(s) + B_0(s)P(s) = (s^2 + 3s + 2)(l_1s + l_0) + (p_1s + p_0),
$$

que resulta de orden 3. Supongamos que queremos que este poninomio sea

(4) 
$$
A_{lc}(s) = s^3 + 3s^2 + 3s + 1.
$$

Igualando coeficientes en (3) y (4) obtenemos la ecuación

#### matricial lineal

$$
\begin{bmatrix} 1 & 0 & 0 & 0 \\ 3 & 1 & 0 & 0 \\ 2 & 3 & 1 & 0 \\ 0 & 2 & 0 & 1 \end{bmatrix} \begin{bmatrix} l_1 \\ l_0 \\ p_1 \\ p_0 \end{bmatrix} = \begin{bmatrix} 1 \\ 3 \\ 3 \\ 1 \end{bmatrix}.
$$

Puede verse fácilmente que la matriz de  $4 \times 4$  de esta ecuación es no singular, y así la ecuación tiene solución única

$$
l_1 = 1
$$
,  $l_0 = 0$ ,  $p_1 = 1$ ,  $p_0 = 1$ .

En conclusión, el polinomio característico de lazo cerrado deseado (4) se obtiene con el controlador

$$
K(s) = \frac{s+1}{s}.
$$

 $\Box$ 

### **El Teorema de Sylvester**

La generalización del ejemplo requiere el siguiente resultado matemático.

**Teorema. [Teorema de Sylvester]** Dados dos polinomios

$$
A(s) = a_n s^n + a_{n-1} s^{n-1} + \dots + a_0
$$
  

$$
B(s) = b_n s^n + b_{n-1} s^{n-1} + \dots + b_0
$$

y la matriz eliminante

(5) 
$$
M_e(A,B) = \begin{bmatrix} a_n & 0 & \cdots & 0 & b_n & 0 & \cdots & 0 \\ a_{n-1} & a_n & \cdots & 0 & b_{n-1} & b_n & \cdots & 0 \\ \vdots & \vdots & \ddots & \vdots & \vdots & \vdots & \ddots & \vdots \\ a_0 & a_1 & \cdots & a_n & b_0 & b_1 & \cdots & b_n \\ 0 & a_0 & \cdots & a_{n-1} & b_1 & b_0 & \cdots & b_{n-1} \\ \vdots & \vdots & \ddots & \vdots & \vdots & \vdots & \ddots & \vdots \\ 0 & 0 & \cdots & a_0 & 0 & 0 & \cdots & b_0 \end{bmatrix}
$$

entonces  $A(s)$  y  $B(s)$  son **coprimos** si y sólo si  $\det\{M_e\} \neq 0$ .

Recordemos que dos polinomios son **coprimos**, o **relativamente primos**, si no tienen factores comunes.

El Teorema de Sylvester puede usarse para mostrar cómo la asignación de polos es posible para sistemas lineales estacionarios SISO en general. Resumimos las condiciones en el siguiente Lema.

**Lema. [Asignación de polos vía enfoque polinomial]** Sea el lazo de control SISO de un grado de libertad de la Figura 1, con controlador y modelo nominal de la planta dados por (1). Supongamos que  $B_0(s)$  y  $A_0(s)$  son polinomios coprimos, y sea  $A_{lc}(s)$  un polinomio arbitrario de grado  $n_c = 2n - 1$  como en (2). Entonces existen polinomios *P*(*s*) y *L*(*s*), de grados  $n_p = n_l = n - 1$ , tales que

(6) 
$$
A_0(s)L(s) + B_0(s)P(s) = A_{lc}(s).
$$

Prueba: Igualando coeficientes de igual potencia en (6) obtenemos la ecuación matricial

(7) 
$$
\bar{M}_e(A_0, B_0) \begin{bmatrix} l_{n-1} \\ \vdots \\ l_0 \end{bmatrix} = \begin{bmatrix} c_{2n-1} \\ \vdots \\ c_0 \end{bmatrix},
$$

donde  $\bar{M}_e(A_0, B_0)$  es una submatriz de la matriz  $M_e(A_0, B_0)$ , de (5), obtenida eliminando las filas y columnas 1 y *n*+2.

La ecuación (7) tiene solución única si y sólo si  $\bar{M}_e$  es no sin $g$ ular  $\Leftarrow M_e$  es no singular  $\Leftrightarrow A_0 \vee B_0$  son coprimos.  $\hfill \Box$ 

Como vemos, la asignación de polos es posible siempre que la funciónn transferencia de la planta no tenga factores comunes entre numerador y denominador. Notar que el lema da una condición **suficiente**.

El resultado es muy general, ya que sólo requiere que el modelo nominal de la planta sea «mínimo» (la función transferencia sin factores comunes entre numerador y denominador).

**Controlador estrictamente propio.** El lema da la condición para la que existe solución asumiendo que un controlador **bipropio**. Para un controlador estrictamente propio, los grados mínimos de  $P(s)$  y  $L(s)$  deben ser  $n_p = n - 1$  y  $n_l = n$  respectivamente. Así, para poder elegir arbitrariamente un polinomio a lazo cerrado deseado *Alc*(*s*), su grado debe ser 2*n*.

**Cancelaciones polo/cero inestables.** Se evitan intrínsecamente por el método, ya que cualquier cancelación entre controlador y planta debe aparecer como factor común entre  $A_0(s)L(s)$  y  $B_0(s)P(s).$  Por la ecuación (6), este factor también debe estar en *Als*(*s*). Como *Alc*(*s*) se elige Hurwitz, las únicas cancelaciones admisibles son las estables.

## **Cómo restringir la solución**

Vamos a ver cómo se restringe la solución del problema de asignación de polos para satisfacer ciertos requerimientos de diseño especiales.

Consideramos dos casos importantes:

- **Cómo forzar un integrador en el lazo.** Permite alcanzar error estático de posición nulo en la respuesta a la referencia.
- **Cómo forzar una cancelación polo/cero (estable).** Permite eliminar polos estables indeseables a lazo cerrado.

#### **Cómo forzar un integrador en el lazo**

Un requerimiento estándar en el diseño de sistemas de control es que, en régimen permanente, el lazo de control debe tener error nulo en el seguimiento de referencias constantes. Este error se suele llamar **error estático de posición**.

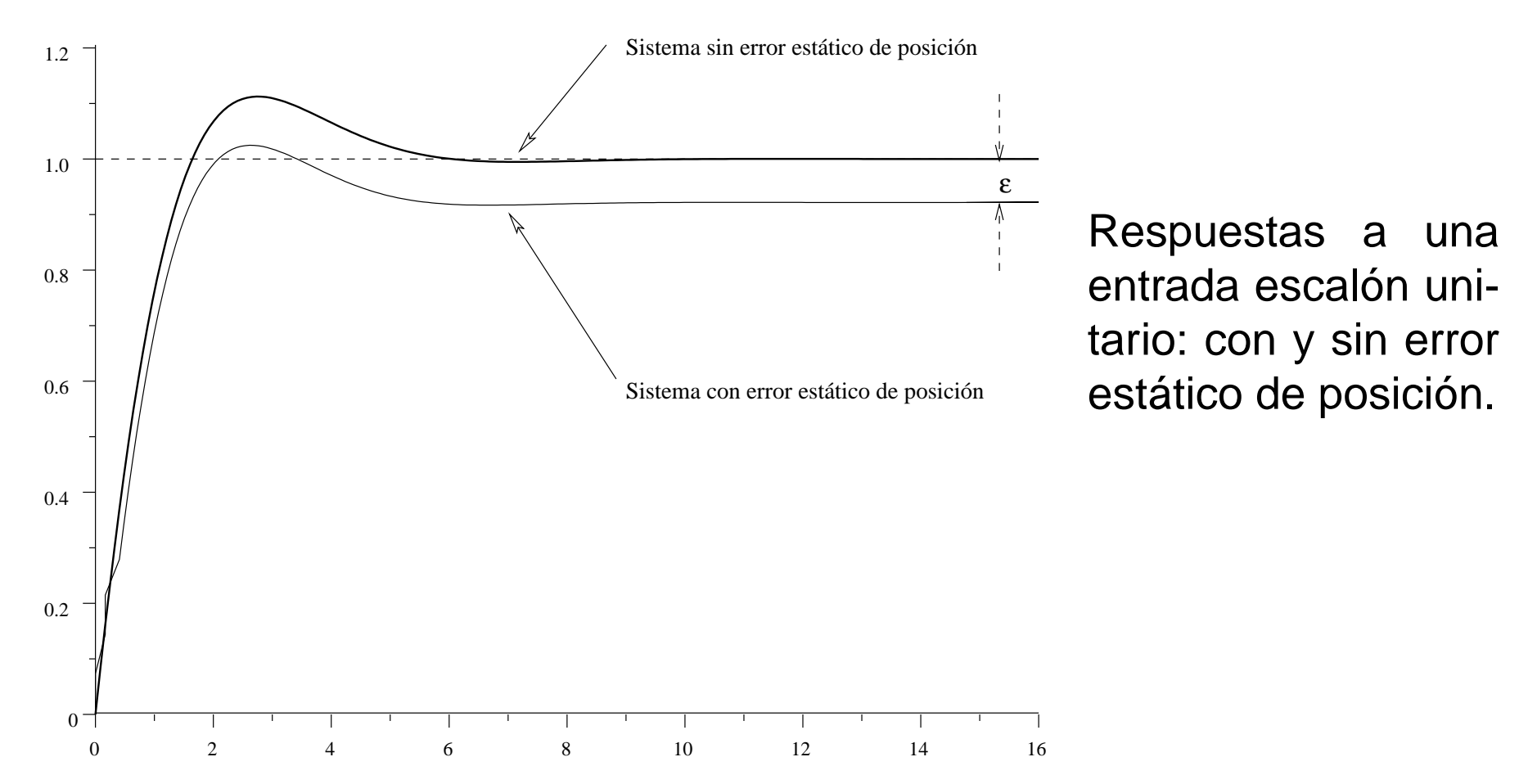

**Una condición necesaria y suficiente para obtener error estático de posición nulo**,  $\varepsilon(t) \rightarrow 0$ , es que el lazo nominal sea internamente estable y el controlador tenga al menos un polo en el origen. Efectivamente, si el controlador tiene al menos un polo en el origen, entonces es de la forma

$$
K(s) = \frac{P(s)}{s\overline{L}(s)},
$$

que da una función de sensibilidad complementaria

$$
T_0(s) = \frac{K(s)G_0(s)}{1 + K(s)G_0(s)} = \frac{P(s)B_0(s)}{s\overline{L}(s)A_0(s) + P(s)B_0(s)}.
$$

Por el TVF, la respuesta estacionaria a  $r(t) = 1, \forall t$ , satisface

$$
y(t) \stackrel{t \uparrow}{\longrightarrow} \lim_{s \to 0} sT(s) \frac{1}{s} = \lim_{s \to 0} T(s) = \frac{P(0)B_0(0)}{0 \times \bar{L}(0)A_0(0) + P(0)B_0(0)} = 1.
$$

Para forzar un integrador en el lazo mediante asignación de polos simplemente elegimos

$$
L(s) = s\bar{L}(s).
$$

Así la ecuación de lazo cerrado (6) puede reescribirse

$$
\bar{A}_0(s)\bar{L}(s) + B_0(s)P(s) - A_{lc}(s), \quad \text{donde } \bar{A}_0(s) = sA_0(s).
$$

La solución del problema de asignación de polos puede ahora considerarse como un problema equivalente pero con un modelo de grado  $\bar{n} \triangleq n+1$ .

Con la modificación de  $A_0$ , el lema visto requeriría que  $A_{lc}$  se elija de grado mínimo  $2\bar{n}-1=2n+1$ . Sin embargo, es posible simplificar en este caso a pedir que  $A_{l_c}$  sea sólo de grado 2*n*. Esto es posible porque *P* puede tener un grado mayor en 1 al de *L*, y aún obtenemos un controlador (estrictamente) propio.

## **Cómo forzar una cancelación polo/cero (estable)**

Muchas veces es deseable forzar al controlador a cancelar polos o ceros estables del modelo nominal de la planta. Para ilustrar cómo realizarlo mediante asignación de polos, consideramos el caso especial en que se desea cancelar un polo en *s* = −*p* en el modelo nominal.

Para cancelar el factor  $(s+p)$  en  $A_0(s)$ , el mismo factor debe estar presente en *P*(*s*). Así, la ecuación (6) tiene solución sólo si el mismo factor está presente en  $A_{lc}(s)$ , y el factor  $(s + p)$ puede eliminarse de ambos lados de (6).

En conclusión, para cancelar un polo estable en *s* = −*p*, debe incluirse el factor  $(s + p)$  tanto en  $P(s)$  como en  $A_{lc}(s)$  y cancelarlos con el propio de  $A_0(s)$  en la ecuación (6) para obtener la ecuación reducida a resolver.

## **Ejemplos**

**Ejemplo 2.** Sea el modelo nominal de segundo orden de la planta

$$
G_0(s) = \frac{3}{(s+1)(s+3)}.
$$

Consideramos primero el problema de asignación de polos sin restricciones. El método requiere elegir *Alc*(*s*) de grado por lo menos 2*n*−1 = 3. Tomemos

$$
A_{lc}(s) = (s^2 + 5s + 16)(s + 40).
$$

Los polinomios  $P(s)$  y  $L(s)$  son entonces de grado  $n - 1 = 1$ . La ecuación (6) resulta en este caso

$$
(s+1)(s+3)(s+l0) + 3(p1s + p0) = (s2 + 5s + 16)(s+40)
$$
  

$$
s3 + (l0 + 4)s2 + (4l0 + 3 + 3p1)s + 3l0 + 3p0 = s3 + 45s2 + 216s + 640,
$$

que, igualando coeficientes de igual potencia, lleva a

$$
l_0 = 41
$$
,  $p_1 = \frac{49}{3}$ ,  $p_0 = \frac{517}{3}$ .

El controlador obtenido resulta

$$
K(s) = \frac{\frac{49}{3}s + \frac{517}{3}}{s+41}.
$$

Notar que, sin pérdida de generalidad, siempre podemos to- $\max_{\theta_0} A_{lc}$  y  $L(s)$  mónicos, como hicimos en este ejemplo.  $\Box$ 

**Ejemplo 3.** Reconsideremos el problema del ejemplo anterior pero ahora restrinjamos la solución para obtener un controlador con acción integral (y así poder eliminar el error estático de posición). Para ilustrar el procedimiento, supongamos también que debemos cancelar el polo en *s* = −1 del modelo nominal de la planta.

El polinomio característico deseado debe seleccionarse de orden al menos 4, y debe incluir el factor (*s*+1). Con estas consideraciones, la ecuación a resolver resulta

$$
s(s+1)(s+3)(s+l0) + 3(s+1)(p1s + p0)
$$
  
= (s+1)(s<sup>2</sup>+5s+16)(s+40)

que cancelando (*s*+1) en ambos lados da

$$
s(s+3)(s+l_0) + 3(p_1s + p_0) = (s^2 + 5s + 16)(s+40)
$$
  

$$
s^3 + (l_0 + 3)s^2 + (3l_0 + 3p_1)s + 3p_0 = s^3 + 45s^2 + 216s + 640.
$$

Igualando coeficientes llegamos a

$$
l_0 = 42
$$
,  $p_1 = 30$ ,  $p_0 = \frac{640}{3}$   $\Rightarrow K(s) = \frac{(s+1)(90s+640)}{3s(s+42)}$ .

## **Funciones útiles en MATLAB y SCILAB**

Dos funciones útiles para el cálculo numérico del controlador mediante asignación de polos:

**paq** (MATLAB) Esta función, disponible en el CD del libro de Goodwin, Graebe y Salgado, calcula los polinomios *P* y *L* dados los polinomios  $A_0, B_0$  y  $A_{lc}$ . Los polinomios  $A_0$  y  $A_{lc}$ deben estar en forma **mónica**.

 $[L, P] = paq(A, B, Alc)$ 

**sylm** (SCILAB) Esta función calcula la matriz de Sylvester *Me*(*A*,*B*), con la cual se resuelve la ecuación para obtener los polinomios del controlador *P* y *L*.

 $Me=sylm(A,B)$ 

## **Ajuste de PI y PID mediante asignación de polos**

En el capítulo anterior presentamos los controladores PI y PID,

$$
K_{PI}(s) = K_P + \frac{K_I}{s}, \quad K_{PID}(s) = K_P + \frac{K_I}{s} + \frac{K_D s}{\tau_D s + 1},
$$

y vimos dos métodos heurísticos para elegir sus ganancias cuando la planta es estable a lazo abierto.

En estos métodos heurísticos no es necesario disponer de un modelo de la planta para ajustar el controlador. Sin embargo, el ajuste alcanzado, como vimos, no siempre es satisfactorio.

En esta sección vamos a ver el ajuste de controladores PID desde la perspectiva más moderna del método de asignación de polos.

Comenzamos notando que cualquier controlador de la forma

$$
K(s) = \frac{n_2 s^2 + n_1 s + n_0}{d_2 s^2 + d_1 s}
$$

pertenece a la familia de controladores PID, donde

$$
K_p = \frac{n_1 d_1 - n_0 d_2}{d_1^2} \qquad K_I = \frac{n_0}{d_1}
$$

$$
K_D = \frac{n_2 d_1^2 - n_1 d_1 d_2 + n_0 d_2^2}{d_1^3}, \qquad \tau_D = \frac{d_2}{d_1}
$$

Por lo tanto, todo lo que necesitamos para ajustar un PID es tomar un modelo de segundo orden de la planta y luego aplicar el método de asignación de polos.

.

Resumiendo, debemos elegir los órdenes de los polinomios del modelo nominal de la planta y del controlador como

> $\text{grad} \circ A_0(s) = 2$  grado $\bar{L}(s) = 1$  $\operatorname{grade} B_0(s) \leq 1$  grado  $\overline{P}(s) = 2$  $gradoA<sub>l</sub>(s) = 4.$

**Si la planta tuviera un retardo puro**, entonces debemos primero obtener un modelo aproximado de segundo orden antes de aplicar con el método. Una forma de hacerlo es aproximar el retardo por un sistema de primer orden (usando la aproximación de Padé — ver el apunte Repaso de Modelos Matemáticos), en la forma

$$
G(s) = \frac{Ke^{-s\tau}}{v_0s+1} \approx \left[\frac{K}{v_0s+1}\right] \left[-\frac{\frac{\tau}{2}s+1}{\frac{\tau}{2}s+1}\right] \triangleq G_0(s).
$$

#### **El predictor de Smith**

Los retardos puros son muy comunes en la práctica, por lo que es importante analizar si es posible mejorar el desempeño alcanzable con un simple controlador PID.

La aproximación propuesta para el retardo en la sección anterior puede ser muy cruda, especialmente cuando el retardo es la dinámica dominante en el sistema.

Una estrategia muy útil en el caso de **plantas estables a lazo abierto**, es el **Predictor de Smith**. La idea básica es construir un modelo paralelo de la planta que cancele el efecto del retardo puro. Usamos la estructura ilustrada en la Figura 2, donde asumimos el modelo de la planta en la forma

$$
G_0(s) = e^{-s\tau} \bar{G}_0(s).
$$

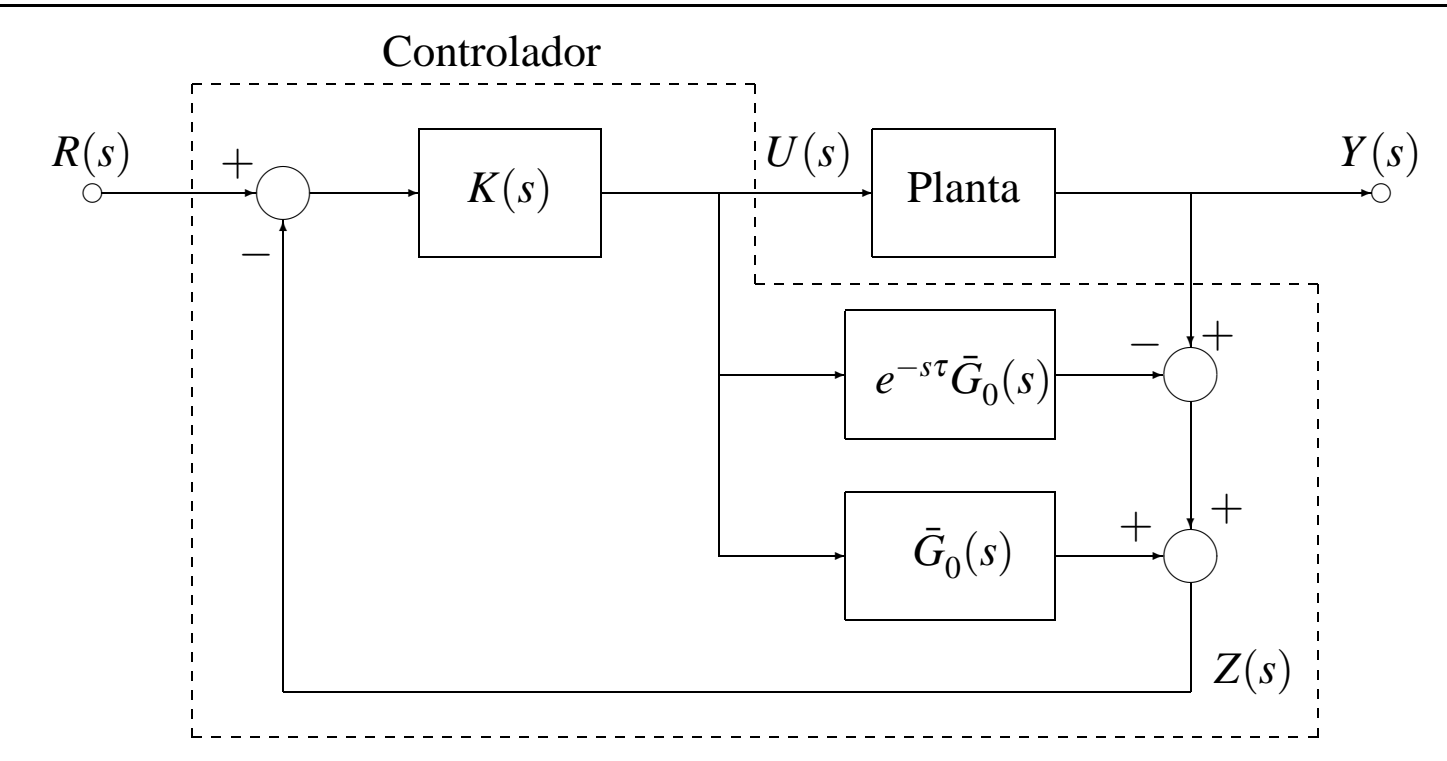

Figura 2: Esquema de controlador con Predictor de Smith

El controlador en la Figura 2 se puede diseñar en base a  $\bar{G}_0(s)$ , la parte sin retardo del modelo de la planta, ya que el retardo se «cancela» (si el modelo corresponde con el sistema real) por el modelo paralelo de la planta.

Así, se puede diseñar el controlador para alcanzar una pseudo-función de sensibilidad complementaria  $\bar{T}(s)$   $=$   $\frac{Z(s)}{R(s)}$  entre *R*(*s*) y *Z*(*s*) usando un modelo de la planta **sin retardo**.

Podríamos hacer este diseño, por ejemplo, usando un PID estándar para obtener una determinada

$$
\bar{T}(s) = \frac{\bar{G}_0(s)K(s)}{1 + \bar{G}_0(s)K(s)}.
$$

La sensibilidad complementaria real alcanzada, entre *R*(*s*) e *Y*(*s*) será

(8) 
$$
T_0(s) = e^{-s\tau} \overline{T}(s).
$$

## **Observaciones sobre el Predictor de Smith**

- 1. Aunque el método aparenta ser ad-hoc, mostraremos en el Capítulo 10 que esta estructura es inevitable en tanto y en cuanto el controlador pretenezca a la **familia de controladores estabilizantes** para el modelo nominal de la planta.
- 2. Siempre y cuando  $\bar{G}_0(s)$  sea **de mínima fase** (es decir, que no tenga ceros con parte real positiva), entonces *K*(*s*) puede diseñarse para que  $\bar{T}(s) \approx 1$ ; que de (8) nos lleva al resultado ideal  $T_0(s) = e^{-s\tau}$ .
- 3. Hay consideraciones importantes respecto a la **robustez** de la estructura de la Figura 2, que discutiremos más adelante.
- 4. No puede utilizarse la estructura de la Figura 2 si la planta es inestable a lazo abierto.